# **LAMPIRAN**

### **1. Connection Database**

<?php

defined('BASEPATH') OR exit('No direct script access allowed');

\$active\_group = 'default';

\$query\_builder = TRUE;

```
$db['default'] = array(
```

```
'dsn' \Rightarrow ".
'hostname' => 'localhost',
'username' => 'root',
'port' => '3306',
'password' \Rightarrow ",
'database' => 'showroom',
'dbdriver' => 'mysqli',
'dbprefix' \Rightarrow",
'pconnect' => FALSE,
'db_debug' => (ENVIRONMENT !== 'production'),
'cache_on' => FALSE,
'cachedir' \Rightarrow ",
'char_set' \Rightarrow 'utf8',
'dbcollat' => 'utf8_general_ci',
'swap_pre' =>",
'encrypt' => FALSE,
'compress' => FALSE,
'stricton' => FALSE,
'failover' \Rightarrow array(),
'save_queries' => TRUE,
```
# **2.** *Class* **Admin**

<?php

/\*\* \* \*/

```
class Admin extends CI_Controller {
```

```
function __construct() {
         parent::__construct();
         $this->load->helper('tglindo');
         $this->load->helper('rupiah');
         if ($this->session->userdata('status') != "login") {
                   redirect(base_url("login"));
         }
}
function index() {
         $this->load->view('crud-admin/index');
}
function dashboard() {
         $this->load->view('crud-admin/index');
}
function sort($start, $end) {
         header('Content-Type: application/json');
         \text{Sdata}[\text{list}'] = \text{Sthis} > db->from('Pesan')
```
->where('created\_at','>=', \$start)

->where('created\_at', '<=', \$end)

->get()->result\_array();

\$this->load->view('crud-admin/pesan', \$data);

echo json\_encode(\$data);

}

function printToPdf()

{

\$tahun = \$this->input->post('tahun');

if (!empty(\$tahun)) {

ob\_start();

\$this->db->select('\*');

\$this->db->from('pesan');

\$this->db->where('YEAR(created\_at)',\$tahun);

 $\text{Squery}$ ['pesan'] =  $\text{Sthis} > db > get() > result()$ ;

 \$this->load->view('print', \$query); \$html = ob\_get\_contents();

ob\_end\_clean();

}

```
 require_once('./assets/html2pdf/html2pdf.class.php');
$pdf = new HTML2PDF(P', A4', 'en'); $pdf->WriteHTML($html);
 $pdf->Output('Data LJM.pdf', 'D');
      }
```
function pesan() {

 $\text{Sdata}$ ['list'] =  $\text{Sthis}$ ->db ->from('Pesan') ->order\_by('created\_at', 'DESC') ->get()->result\_array(); \$this->load->view('crud-admin/pesan', \$data);

function view\_by\_date(\$date){

\$this->db->where('created\_at(tgl)', \$date); // Tambahkan where tanggal nya

 return \$this->db->get('transaksi')->result();// Tampilkan data transaksi sesuai tanggal yang diinput oleh user pada filter

}

}

function view\_by\_month(\$month, \$year){

\$this->db->where('MONTH(tgl)', \$month); // Tambahkan where bulan

\$this->db->where('YEAR(tgl)', \$year); // Tambahkan where tahun

 return \$this->db->get('transaksi')->result(); // Tampilkan data transaksi sesuai bulan dan tahun yang diinput oleh user pada filter

#### }

function view\_by\_year(\$year){

\$this->db->where('YEAR(tgl)', \$year); // Tambahkan where tahun

 return \$this->db->get('transaksi')->result(); // Tampilkan data transaksi sesuai tahun yang diinput oleh user pada filter

}

}

function view\_all(){

return \$this->db->get('transaksi')->result(); // Tampilkan semua data transaksi

68

function option\_tahun(){

 \$this->db->select('YEAR(tgl) AS tahun'); // Ambil Tahun dari field tgl \$this->db->from('transaksi'); // select ke tabel transaksi \$this->db->order\_by('YEAR(tgl)'); // Urutkan berdasarkan tahun secara Ascending (ASC) \$this->db->group\_by('YEAR(tgl)'); // Group berdasarkan tahun pada field tgl

return \$this->db->get()->result(); // Ambil data pada tabel transaksi sesuai kondisi diatas

}

function mobil() {

 $\delta \text{data}$ ['list'] =  $\delta$ this->db->

select(

'

Mobil.id as id,

Mobil.judul as judul,

Merk.nama as merk,

Model.nama as model,

Varian.nama as varian,

Transmisi.nama as transmisi,

Mobil.tahun as tahun,

Mobil.cakupan\_mesin as cakupan\_mesin,

Mobil.deskripsi as deskripsi,

Mobil.rekomendasi as rekomendasi,

Tipe.nama as tipe,

Kilometer.nama as km,

Mobil.kondisi as kondisi,

Mobil.harga as harga

)

'

->from('Mobil')

->join('Merk', 'Merk.id = Mobil.merk') ->join('Model', 'Model.id = Mobil.model') ->join('Varian', 'Varian.id = Mobil.varian') ->join('Transmisi', 'Transmisi.id = Mobil.transmisi') ->join('Kilometer', 'Kilometer.id = Mobil.km')  $\rightarrow$ join('Tipe', 'Tipe.id = Mobil.tipe') ->order\_by('Mobil.created\_at', 'DESC')  $\rightarrow$  set() $\rightarrow$ result array();

\$this->load->view('crud-admin/mobil', \$data);

}

function create\_mobil() {

\$this->form\_validation->set\_rules('judul', 'Judul harus diisi', 'required'); \$this->form\_validation->set\_rules('tahun', 'Tahun harus diisi', 'required'); \$this->form\_validation->set\_rules('cakupan\_mesin', 'Cakupan Mesin harus diisi',

'required');

\$this->form\_validation->set\_rules('harga', 'Harga harus diisi', 'required'); \$this->form\_validation->set\_rules('deskripsi', 'Deskripsi harus diisi', 'required'); \$this->form\_validation->set\_rules('merk', 'Merk harus diisi', 'required'); \$this->form\_validation->set\_rules('model', 'Model harus diisi', 'required'); \$this->form\_validation->set\_rules('varian', 'Varian harus diisi', 'required'); \$this->form\_validation->set\_rules('tipe', 'Tipe harus diisi', 'required'); \$this->form\_validation->set\_rules('transmisi', 'Transmisi harus diisi', 'required'); \$this->form\_validation->set\_rules('km', 'Kilometer harus diisi', 'required');

if ( $$this$ ->form validation->run() == FALSE) {

 $\delta \text{data}$ ['merk'] =  $\delta \text{this}$ ->db->from('Merk')->get()->result();  $\delta \text{data}[\text{'tipe'}] = \delta \text{this} > \delta \text{bb} > \text{from}(\text{'Tipe'}) > \text{get}() > \text{result}();$ \$data['transmisi'] = \$this->db->from('Transmisi')->get()->result(); \$data['km'] = \$this->db->from('Kilometer')->get()->result(); \$this->load->view('crud-admin/tambah-mobil', \$data);

} else {

// Ambil nilai form \$data['judul'] = \$this->input->post('judul'); \$data['tahun'] = \$this->input->post('tahun'); \$data['cakupan\_mesin'] = \$this->input->post('cakupan\_mesin'); \$data['harga'] = \$this->input->post('harga');  $\delta$ data['deskripsi'] =  $\delta$ this->input->post('deskripsi');  $\delta \text{data}$ ['merk'] =  $\delta$ this->input->post('merk'); \$data['model'] = \$this->input->post('model');  $\delta \text{data}$ ['varian'] =  $\delta$ this->input->post('varian');  $\delta \text{data}$ ['tipe'] =  $\delta$ this->input->post('tipe');  $\delta \text{data}$ ['transmisi'] =  $\delta$ this->input->post('transmisi');  $\delta \text{data['km']} = \delta \text{this} > input > post('km');$ \$data['kondisi'] = \$this->input->post('kondisi'); \$data['rekomendasi'] = \$this->input->post('rekomendasi');  $\delta \text{data}$ ['video'] =  $\delta$ this->input->post('video'); \$this->db->insert('Mobil', \$data);  $$id = $this$  ->db->insert  $id()$ ; if (\$id) {  $$files = $ FILES;$  $$cpt = count($\_FILES['files']['name'])$ ; for  $(\$i = 0; \$i <$  \$cpt;  $\$i$ ++) {  $\S$ \_FILES['file']['name'] =  $\S$ \_FILES['files']['name'][\$i];  $\S$ \_FILES['file']['type'] =  $\S$ \_FILES['files']['type'][\$i]; \$\_FILES['file']['tmp\_name'] = \$\_FILES['files']['tmp\_name'][\$i];  $$FILES['file']['error'] = $FILES['files']['error'][$i];$  $$FILES['file']['size'] = $FILES['files']['size']$i];$ // Set preference

\$config['upload\_path'] = 'img/';

\$config['allowed\_types'] = 'jpg|jpeg|png'; \$config['max\_size'] = '5000'; // max\_size in kb \$config['file\_name'] = \$\_FILES['files']['name'][\$i];

//Load upload library \$this->load->library('upload', \$config); if (\$this->upload->do\_upload('file')) { // Get data about the file \$uploadData = \$this->upload->data(); \$filename = \$uploadData['file\_name'];

> // Initialize array \$insertgambar['mobil'] = \$id; \$insertgambar['image'] = \$filename; \$this->db->insert('Gambar', \$insertgambar);

}

}

redirect(base\_url('admin/mobil'), 'refresh');

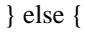

}

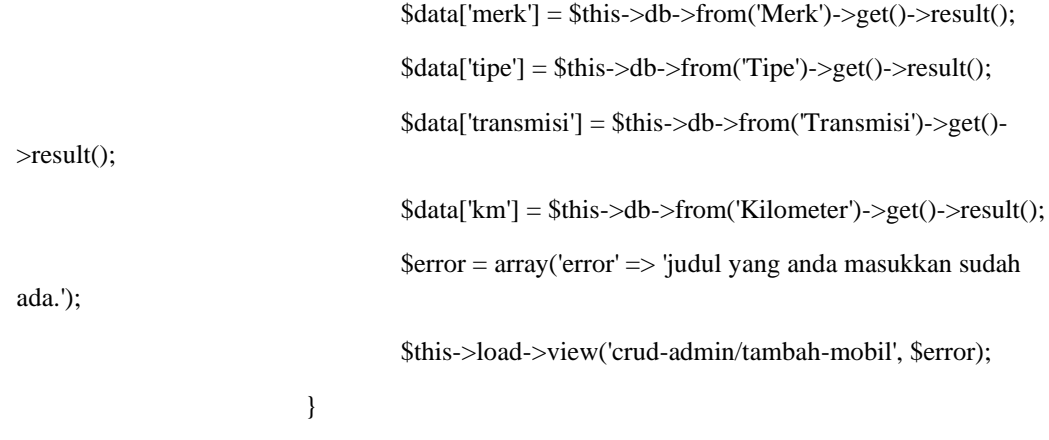

72

function tambahmobil() {

 $\delta \text{data}$ ['merk'] =  $\delta$ this->db->from('Merk')->get()->result(); \$data['tipe'] = \$this->db->from('Tipe')->get()->result(); \$data['transmisi'] = \$this->db->from('Transmisi')->get()->result(); \$data['km'] = \$this->db->from('Kilometer')->get()->result(); \$this->load->view('crud-admin/tambah-mobil', \$data);

}

}

// Hapus Berita

function hapusmobil( $$id = NULL$ ) { \$this->db->where('id', \$id); \$this->db->delete('Mobil');

redirect(base\_url('admin/mobil'), 'refresh');

#### }

}

```
function jualmobil($id = NULL) {
```
\$this->db->set('kondisi', 'Terjual'); \$this->db->where('id', \$id); \$this->db->update('Mobil');

redirect(base\_url('admin/mobil'), 'refresh');

# }

## **3.** *Class* **Home**

```
<?php
```
defined('BASEPATH') OR exit('No direct script access allowed');

class Home extends CI\_Controller {

function \_\_construct() {

parent::\_\_construct();

\$this->load->helper('rupiah');

}

public function contact() {

\$this->load->view('contact');

}

public function about() {

\$this->load->view('about');

}

public function create\_pesan() {

\$data['nama'] = \$this->input->post('nama'); \$data['email'] = \$this->input->post('email');  $\delta \text{data}$ ['pesan'] =  $\delta \text{this}$ ->input->post('pesan'); \$data['phone'] = \$this->input->post('phone'); \$this->db->insert('Pesan', \$data); \$this->load->view('contact', \$data);

}

public function index() {

\$data['rekomendasi'] = \$this->db->

select(

'

 Mobil.id as id, Mobil.kondisi as kondisi, Mobil.tahun as tahun,

Mobil.judul as judul,

Mobil.cakupan\_mesin as cakupan\_mesin,

Mobil.deskripsi as deskripsi,

Mobil.harga as harga,

Mobil.created\_at as created\_at,

Mobil.rekomendasi as rekomendasi,

Merk.nama as merk,

Model.nama as model,

Varian.nama as varian,

Transmisi.nama as transmisi,

Tipe.nama as tipe,

'

Kilometer.nama as km

)

->from('Mobil') ->join('Merk', 'Merk.id = Mobil.merk') ->join('Model', 'Model.id = Mobil.model') ->join('Varian', 'Varian.id = Mobil.varian') ->join('Transmisi', 'Transmisi.id = Mobil.transmisi') ->join('Kilometer', 'Kilometer.id = Mobil.km') ->join('Tipe', 'Tipe.id = Mobil.tipe') ->where('Mobil.rekomendasi', 1) ->where('Mobil.kondisi !=', 'Terjual') ->order\_by('Mobil.created\_at', 'DESC')  $\rightarrow$ limit(9)  $\rightarrow$  set() $\rightarrow$ result array();

 $\delta \text{data}$  ['terbaru'] =  $\delta$ this->db->

select(

'

Mobil.id as id,

Mobil.kondisi as kondisi,

Mobil.tahun as tahun,

Mobil.judul as judul,

Mobil.cakupan\_mesin as cakupan\_mesin,

Mobil.deskripsi as deskripsi,

Mobil.harga as harga,

Mobil.created\_at as created\_at,

Mobil.rekomendasi as rekomendasi,

Merk.nama as merk,

Model.nama as model,

Varian.nama as varian,

Transmisi.nama as transmisi,

Tipe.nama as tipe,

Kilometer.nama as km

)

'

->from('Mobil') ->join('Merk', 'Merk.id = Mobil.merk') ->join('Model', 'Model.id = Mobil.model') ->join('Varian', 'Varian.id = Mobil.varian') ->join('Transmisi', 'Transmisi.id = Mobil.transmisi') ->join('Kilometer', 'Kilometer.id = Mobil.km') ->join('Tipe', 'Tipe.id = Mobil.tipe') ->where('Mobil.kondisi !=', 'Terjual') ->order\_by('Mobil.created\_at', 'DESC')  $\rightarrow$ limit(9)

->get()->result\_array();

\$data['alltipe'] = \$this->db->from('Tipe')->get()->result\_array(); \$this->load->view('beranda', \$data);

public function rekomendasi() {

 $\delta \text{data}$ ['list'] =  $\delta$ this->db->

select(

'

Mobil.id as id,

Mobil.kondisi as kondisi,

Mobil.tahun as tahun,

Mobil.judul as judul,

Mobil.cakupan\_mesin as cakupan\_mesin,

Mobil.deskripsi as deskripsi,

Mobil.harga as harga,

Mobil.created\_at as created\_at,

Mobil.rekomendasi as rekomendasi,

Merk.nama as merk,

Model.nama as model,

Varian.nama as varian,

Transmisi.nama as transmisi,

Tipe.nama as tipe,

'

Kilometer.nama as km

)

->from('Mobil')

->join('Merk', 'Merk.id = Mobil.merk') ->join('Model', 'Model.id = Mobil.model') ->join('Varian', 'Varian.id = Mobil.varian') ->join('Transmisi', 'Transmisi.id = Mobil.transmisi') ->join('Kilometer', 'Kilometer.id = Mobil.km') ->join('Tipe', 'Tipe.id = Mobil.tipe') ->where('Mobil.rekomendasi', 1) ->where('Mobil.kondisi !=', 'Terjual')

->order\_by('Mobil.created\_at', 'DESC')  $\rightarrow$ limit $(9)$ ->get()->result\_array();

\$data['page\_title'] = 'Rekomendasi'; \$data['alltipe'] = \$this->db->from('Tipe')->get()->result\_array(); \$this->load->view('general\_view', \$data);

}

public function terbaru() {

 $\delta \text{data}$ ['list'] =  $\delta$ this->db->

select(

 $\overline{\phantom{a}}$ 

Mobil.id as id,

Mobil.kondisi as kondisi,

Mobil.tahun as tahun,

Mobil.judul as judul,

Mobil.cakupan\_mesin as cakupan\_mesin,

Mobil.deskripsi as deskripsi,

Mobil.harga as harga,

Mobil.created at as created at,

Mobil.rekomendasi as rekomendasi,

Merk.nama as merk,

Model.nama as model,

Varian.nama as varian,

Transmisi.nama as transmisi,

Tipe.nama as tipe,

Kilometer.nama as km

)

'

->from('Mobil')

->join('Merk', 'Merk.id = Mobil.merk') ->join('Model', 'Model.id = Mobil.model') ->join('Varian', 'Varian.id = Mobil.varian') ->join('Transmisi', 'Transmisi.id = Mobil.transmisi') ->join('Kilometer', 'Kilometer.id = Mobil.km') ->join('Tipe', 'Tipe.id = Mobil.tipe') ->where('Mobil.kondisi !=', 'Terjual') ->order\_by('Mobil.created\_at', 'DESC') ->get()->result\_array();

\$data['page\_title'] = 'Mobil Terbaru';  $\delta \text{data}[\text{alltipe}'] = \delta \text{this} > \delta \text{bb} > \text{from}(\text{Type}') > \text{get}() > \text{result\_array}();$ \$this->load->view('general\_view', \$data);

}

public function detail(\$id = NULL) {  $\delta \text{data}$ ['mobil'] = (array)  $\delta \text{this}$  ->db-> select( '

Mobil.id as id,

Mobil.kondisi as kondisi,

Mobil.tahun as tahun,

Mobil.judul as judul,

Mobil.cakupan\_mesin as cakupan\_mesin,

Mobil.deskripsi as deskripsi,

Mobil.harga as harga,

Mobil.created\_at as created\_at,

Mobil.rekomendasi as rekomendasi,

Mobil.video as video,

Merk.nama as merk,

Model.nama as model,

Varian.nama as varian,

Transmisi.nama as transmisi,

Tipe.nama as tipe,

'

Kilometer.nama as km

)

->from('Mobil')

->join('Merk', 'Merk.id = Mobil.merk')

->join('Model', 'Model.id = Mobil.model')

->join('Varian', 'Varian.id = Mobil.varian')

->join('Transmisi', 'Transmisi.id = Mobil.transmisi')

->join('Kilometer', 'Kilometer.id = Mobil.km')

 $\rightarrow$ join('Tipe', 'Tipe.id = Mobil.tipe')

->where('Mobil.id', \$id)

 $-$ >get()->row();

\$data['mobil']['images'] = \$this->db->from('Gambar')->where('mobil', \$id)- >get()->result\_array();

\$this->load->view('detail', \$data);

}

public function tipe(\$id = NULL) {

'

 $\delta \text{data}$ ['list'] = (array)  $\delta \text{this}$  ->db->

select(

Mobil.id as id,

Mobil.kondisi as kondisi,

Mobil.tahun as tahun,

Mobil.judul as judul,

Mobil.cakupan\_mesin as cakupan\_mesin,

Mobil.deskripsi as deskripsi,

Mobil.harga as harga,

Mobil.created\_at as created\_at,

Mobil.rekomendasi as rekomendasi,

Mobil.video as video,

Merk.nama as merk,

Model.nama as model,

Varian.nama as varian,

Transmisi.nama as transmisi,

Tipe.nama as tipe,

Kilometer.nama as km

'

)

->from('Mobil') ->join('Merk', 'Merk.id = Mobil.merk') ->join('Model', 'Model.id = Mobil.model') ->join('Varian', 'Varian.id = Mobil.varian') ->join('Transmisi', 'Transmisi.id = Mobil.transmisi') ->join('Kilometer', 'Kilometer.id = Mobil.km')  $\rightarrow$ join('Tipe', 'Tipe.id = Mobil.tipe') ->where('Mobil.kondisi !=', 'Terjual') ->where('Tipe.id', \$id) ->get()->result\_array();

\$data['page\_title'] = \$this->db->from('Tipe')->where('id', \$id)->get()->row()-

>nama;

```
\delta \text{data}[\text{alltipe'}] = \delta \text{this} > \delta \text{bb} > \text{from}(\text{Type'}) > \text{get}() > \text{result\_array}();
```
\$this->load->view('general\_view', \$data);

```
}
```
}

#### **4.** *Class* **Login**

<?php

defined('BASEPATH') OR exit('No direct script access allowed');

class Login extends CI\_Controller {

public function \_\_construct() {

parent::\_\_construct(); \$this->load->model('admin'); \$this->load->model('M\_user');

}

// List all your items

public function index() {

\$this->load->view('crud-admin/login');

}

public function login\_admin() {

\$username = \$this->input->post('username');  $$password = $this \rightarrow input \rightarrow post('password');$ 

 $$where = array($ 

'username' => \$username,

);

\$cek = \$this->admin->cek\_login("Admin", \$where)->row();

if  $(!empty(\$cek))$  {

if (password\_verify(\$password, \$cek->password)) {

\$data\_session = array(

'nama' => \$cek->nama,

'status'  $\Rightarrow$  "login",

\$this->session->set\_userdata(\$data\_session); redirect(base\_url('admin/dashboard')); } else { \$this->session->set\_flashdata('error', 'Username dan password salah'); \$this->load->view('crud-admin/login'); } } else { \$this->session->set\_flashdata('error','Username dan password salah'); \$this->load->view('crud-admin/login'); } } function logout() { \$this->session->sess\_destroy(); redirect(base\_url('admin')); } **5.** *Class* **Master** <?php class Master extends CI\_Controller { function \_\_construct() {

parent::\_\_construct(); \$this->load->helper('tglindo'); \$this->load->helper('rupiah'); if (\$this->session->userdata('status') != "login") {

}

/\*\*

\*

\*/

```
redirect(base_url("login"));
                  }
         }
         function modeloption($id) {
                  $data = $this->db->from('Model')->where('merk', $id)->get()->result();
                  $output = '<option value="">Pilih Model</option>';
                  foreach ($data as $row) {
                           $output .= '<option value="' . $row->id . '">' . $row->nama . 
'</option>';
                  }
                  echo $output;
         }
         function varianoption($id) {
                  $data = $this->db->from('Varian')->where('model', $id)->get()->result();
                  $output = '<option value="">Pilih Varian</option>';
                  foreach ($data as $row) {
                           $output .= '<option value="' . $row->id . '">' . $row->nama . 
'</option>';
                  }
                  echo $output;
         }
         function merk() {
                  \delta \text{data}['list'] = \deltathis->db
                           ->from('Merk')
                           ->get()->result_array();
                  $this->load->view('crud-admin/merk', $data);
         }
         function model() {
                  $data['list'] = $this->db->select('Model.id as id,Model.nama as nama,Merk.nama 
as merk')
                           ->from('Model')
```
->join('Merk', 'Merk.id = Model.merk')

->get()->result\_array();

\$this->load->view('crud-admin/model', \$data);

}

function varian() {

\$data['list'] = \$this->db->select('Varian.id as id,Varian.nama as nama,Model.nama as model')

->from('Varian')

->join('Model', 'Model.id = Varian.model')

->get()->result\_array();

\$this->load->view('crud-admin/varian', \$data);

}

function tipemobil() {

 $\delta \text{data}[\text{list}'] = \delta \text{this} > d\text{b}$ 

->from('Tipe')

->get()->result\_array();

\$this->load->view('crud-admin/tipemobil', \$data);

# }

```
function hapusmerk($id = NULL) {
```
\$this->db->where('id', \$id);

\$this->db->delete('Merk');

redirect(base\_url('master/merk'), 'refresh');

}

function hapusmodel(\$id = NULL) {

\$this->db->where('id', \$id);

\$this->db->delete('Model');

redirect(base\_url('master/model'), 'refresh');

#### }

function hapusvarian(\$id = NULL) {

\$this->db->where('id', \$id);

```
$this->db->delete('Varian');
```
redirect(base\_url('master/varian'), 'refresh');

#### }

function hapustipemobil( $$id = NULL$ ) {

\$this->db->where('id', \$id);

\$this->db->delete('Tipe');

redirect(base\_url('master/tipemobil'), 'refresh');

## }

public function create\_merk() {

\$data['nama'] = \$this->input->post('nama'); \$this->db->insert('Merk', \$data); redirect(base\_url('master/merk'), 'refresh');

#### }

public function create\_model() {

 $\delta \text{data}$ ['nama'] =  $\delta$ this->input->post('nama');  $\delta \text{data}$ ['merk'] =  $\delta$ this->input->post('merk'); \$this->db->insert('Model', \$data); redirect(base\_url('master/model'), 'refresh');

### }

public function create\_varian() {

\$data['nama'] = \$this->input->post('nama'); \$data['model'] = \$this->input->post('model'); \$this->db->insert('Varian', \$data); redirect(base\_url('master/varian'), 'refresh');

# }

public function create\_tipemobil() {

\$data['nama'] = \$this->input->post('nama'); \$this->db->insert('Tipe', \$data); redirect(base\_url('master/tipemobil'), 'refresh'); } public function tambahmerk() {

\$this->load->view('crud-admin/tambah-merk');

}

```
public function tambahmodel() {
```
\$data['merk'] = \$this->db->from('Merk')->get()->result();

\$this->load->view('crud-admin/tambah-model', \$data);

}

```
public function tambahvarian() {
```
\$data['merk'] = \$this->db->from('Merk')->get()->result();

\$this->load->view('crud-admin/tambah-varian', \$data);

}

}

public function tambahtipemobil() {

\$this->load->view('crud-admin/tambah-tipemobil');

}